### **The enumeration type**

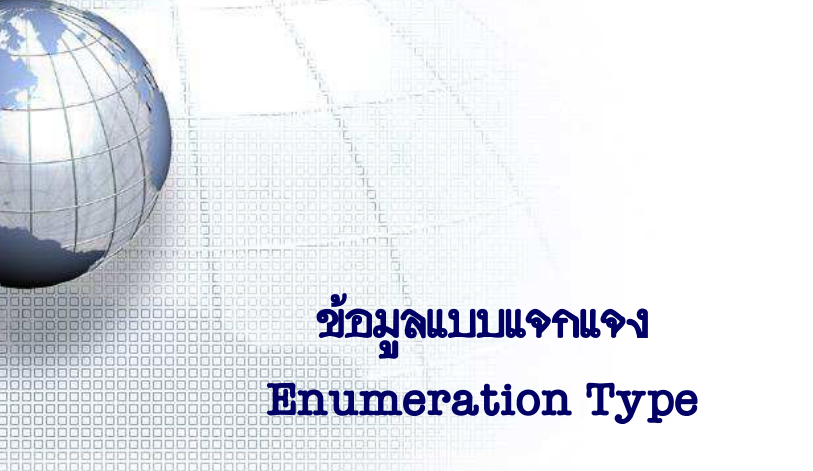

# **Declaration Examples**

enum temps {

zero =0,  $freeze = 32$ .  $boil = 220$ 

};

};

enum fruit { apple = 8, pineapple,

 $pear = 3$ ,  $peach$ , lemon

enum { Green, White, Brown, Black };

• Set of named integer constants

- The named integer constants are called the "enumeration" set"
- The values in an enumeration set don't need to be sequential
- declared by the "enum" keyword
	- enum *tag\_name* {*list of named integer constants*};
	- *tag\_name* is a type specifier, such as

enum **day** { sunday, monday, tuesday, wednesday, thursday, friday, saturnday };

CS1122 and  $\overline{a}$  2

#### **Creating a variable of enumeration type**

- 1. enum *tag\_name variable list*;
	- enum temps water, gas;
	- enum fruit myfavor = peach;
- 2. enum {*list of named integer constants*} *variable list*;
	- enum { Green, White, Brown, Black } color;
- 3. enum tag\_name {*list of named integer constants*} *variable list*;
	- enum day { sunday, monday, tuesday, wednesday,

thursday, friday, saturnday} today, tomorrow;

/\*possible values must come from type specifier \*/  $today = friday;$ 

tomorrow = saturnday;

CS112if (today == tomorrow+1) ...

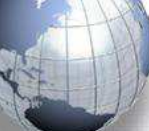

## Renaming type name with **typedef**

- typedef ชื่อชนิดข้อมูลเดิม ชื่อชนิดข้อมูลใหม่ - typedef int Integer; Integer x;
	- typedef enum fruit Fruits; Fruits myfavor = peach;
	- typedef enum { Green, White, Brown, Black } Color; Color background, text;

CS112 $\sim$  5

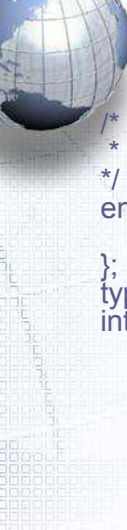

}

# **Example II**

Function to return number of days in a given month Assume February has 28 days.

 enum month { jan=1, feb, mar, apr, may, jun, jul, aug, sep, oct, nov, dec

}; typedef enum month Month; int DayInMonth (Month m) { switch  $(m)$  { case jan :<br>case mar : case mar : case may :case jul : case aug : case oct : case dec : return 31; case apr : case jun : case sep : case nov : return 30; case feb : return 28; }

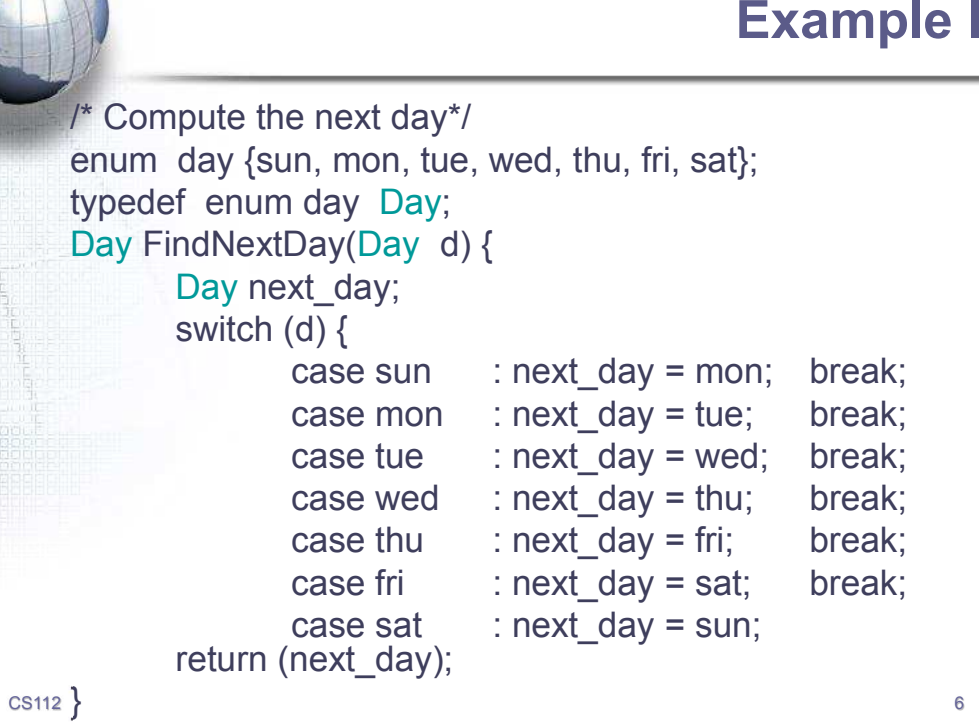

#### แบบฝึกคิด (ห้ามใช้ตัวแปรชุด)

• จงเขียนโปรแกรมเพื่อพิมพ์ ปฏิทินหนึ่งเดือน ตามที่ผู้ใช้ต้องการ โดยระบ ้เดือนและปีค.ศ. ที่ต้องการพิมพ์ปฏิทิน เช่น

Enter month number: 13

Month number be between 1 and 12, please re-enter: 2 Enter year: 11

#### February, 2011

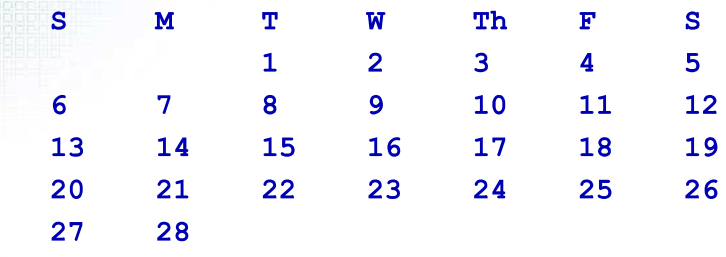